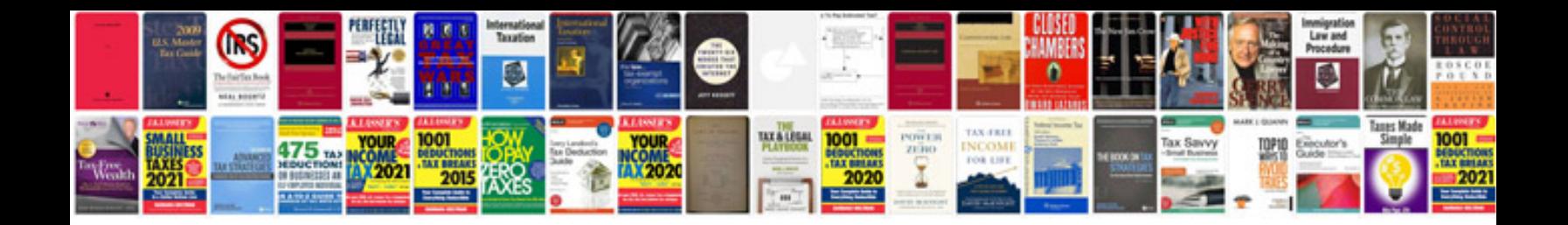

**Squares and cubes worksheet** 

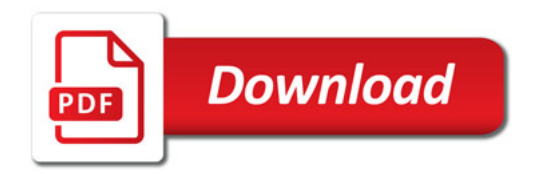

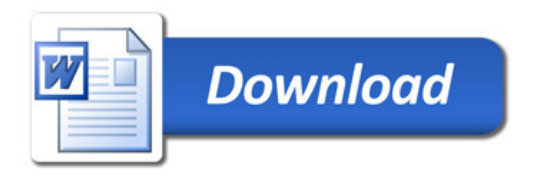